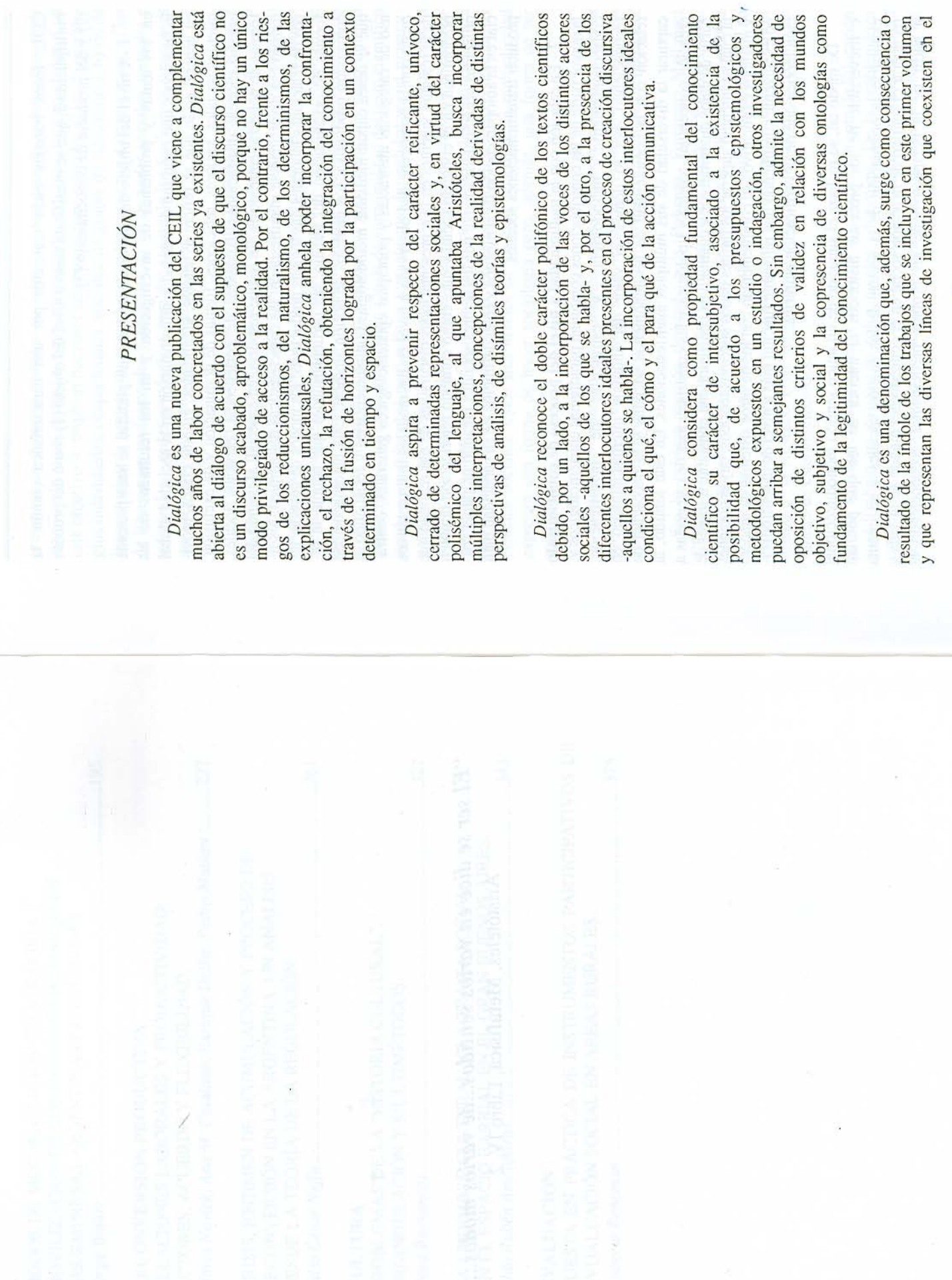

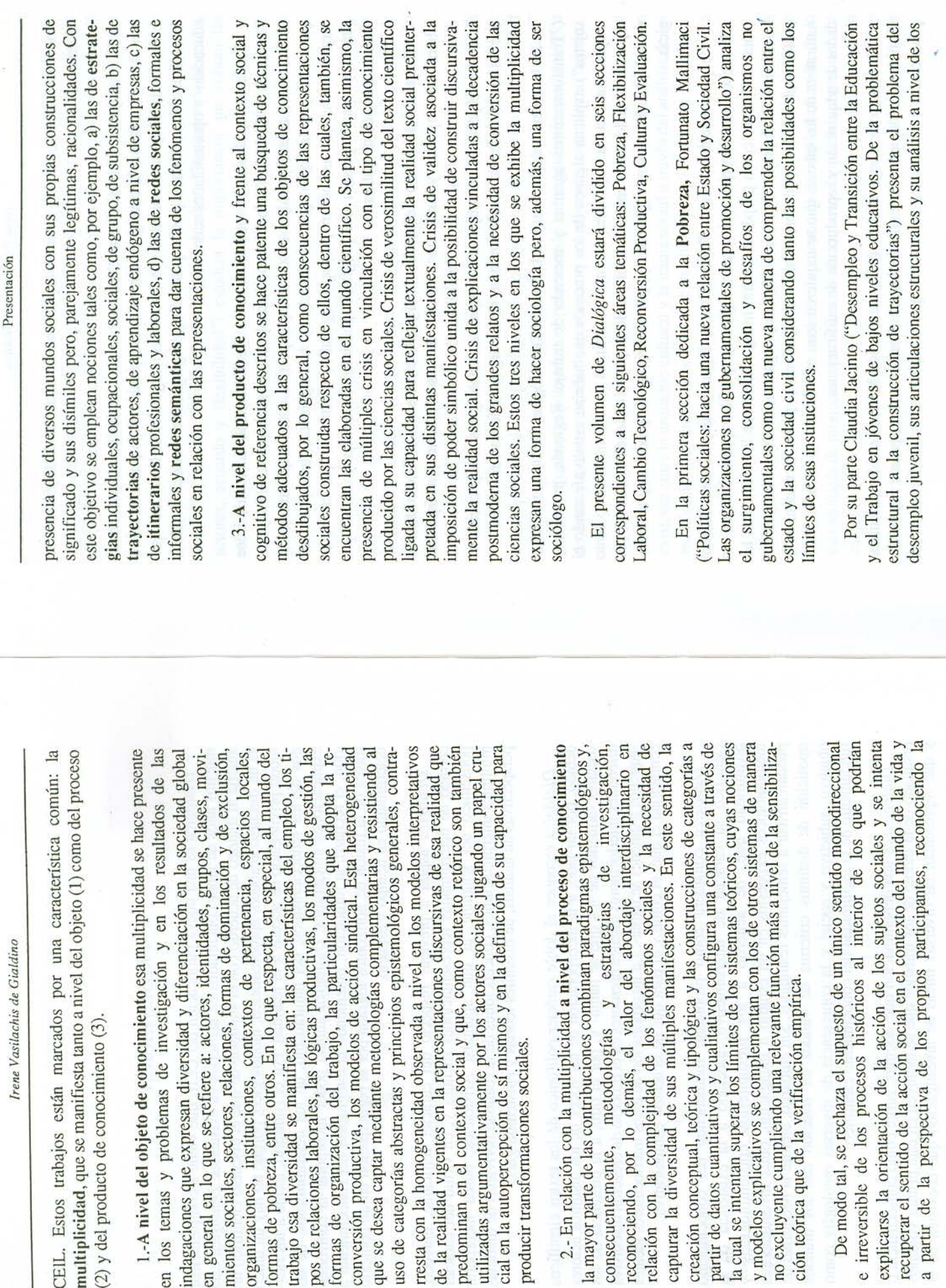

Irene Va

1.-A nivel del objeto de conc

en los temas y problemas de

multiplicidad, que se manificsta

 $\infty$ 

a partir de la perspectiva de

la cual se intentan superar los lír

reconociendo, por lo demás,

 $\circ$ 

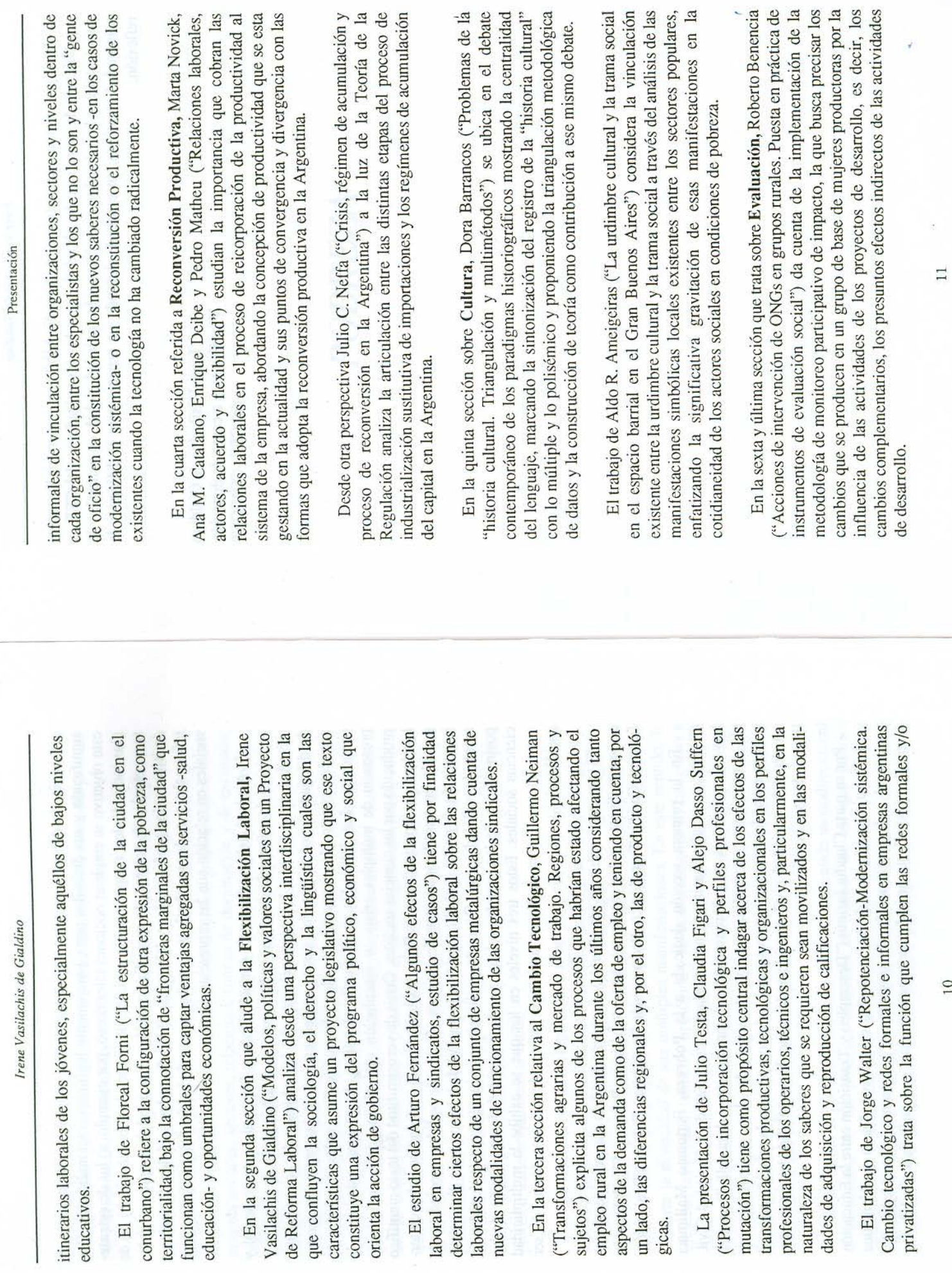

 $10$ 

 $\ddot{\phantom{0}}$ 

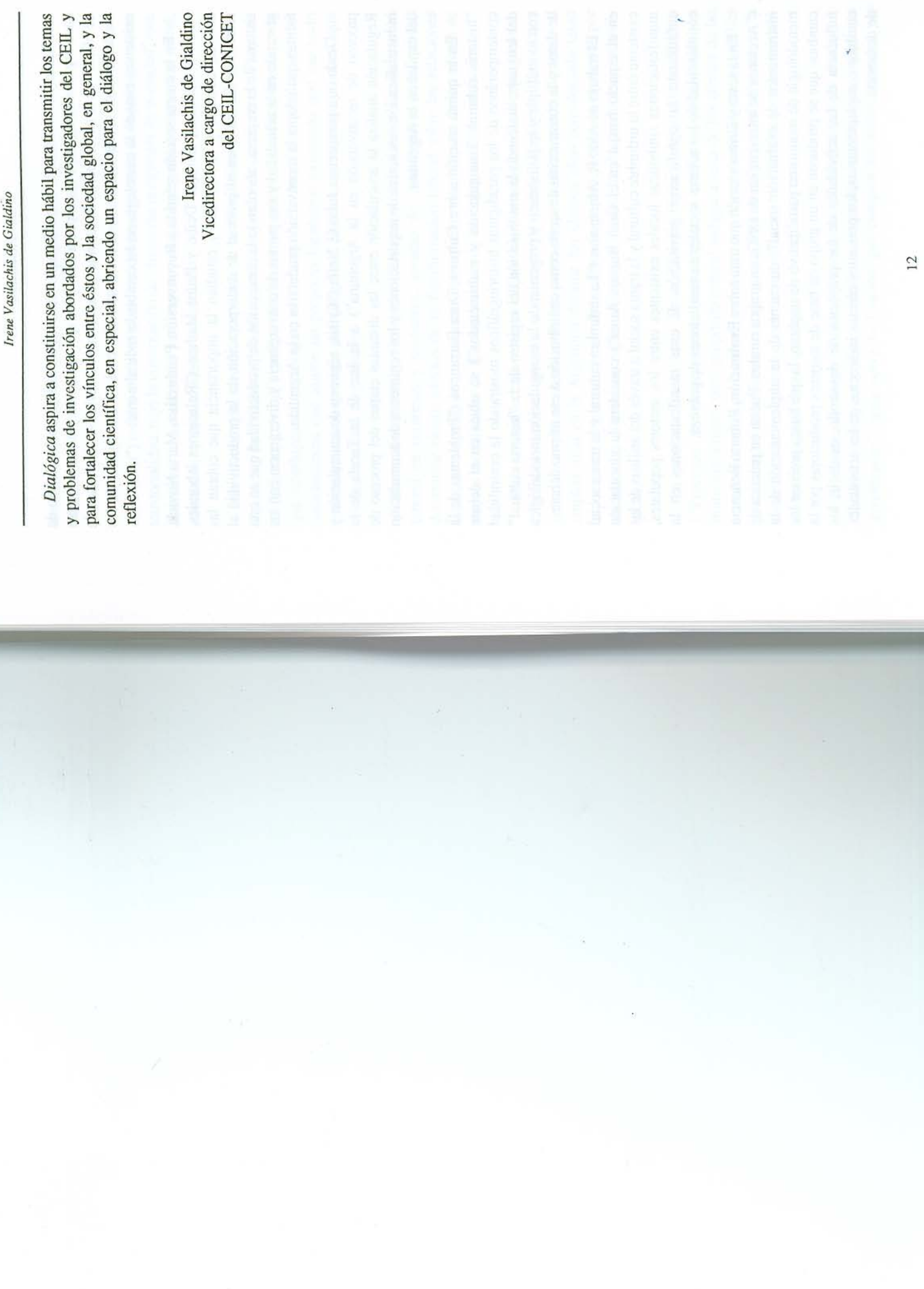